# **Sistemi Informativi T 25 gennaio 2024 Risoluzione**

#### **1) Algebra relazionale (3 punti totali):**

Date le seguenti relazioni:

```
PRODOTTI(CodP, Categoria, Prezzo);
SCONTI(Inizio, Fine, Sconto);
VENDITE (CodP, Data, Quantita),
      CodP REFERENCES PRODOTTI;
-- 
-- Prezzo è di tipo DEC(6,2).
-- Inizio e Fine sono date che definiscono il periodo 
-- in cui viene praticato un certo Sconto su tutti i prodotti
-- (i periodi di sconto sono tra loro disgiunti).
-- Sconto è un intero, 0 < Sconto < 100, che indica la percentuale 
-- di sconto (ad es. 35 è il 35% di sconto).
-- Quantita è un intero > 0.
```
si esprimano in algebra relazionale le seguenti interrogazioni:

**1.1) [1 p.]** I codici dei prodotti di categoria Casalinghi e prezzo maggiore di 50€ che in un giorno sono stati venduti in quantità maggiore di 10 con uno sconto del 50%

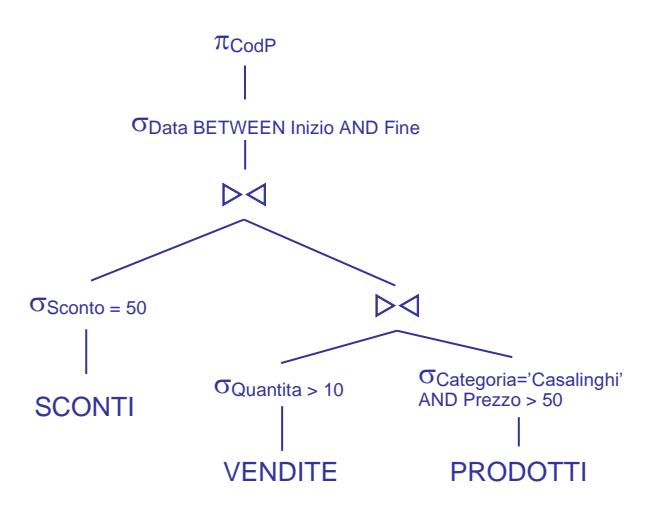

**1.2) [2 p.]** I dettagli dei prodotti che non sono mai stati venduti a prezzo scontato

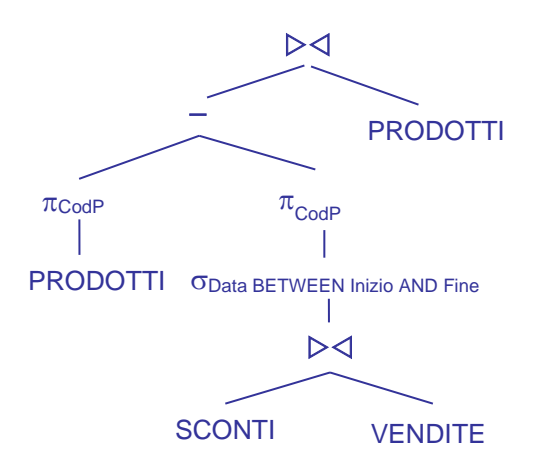

L'operando destro della differenza trova i prodotti venduti almeno una volta a prezzo scontato

## **Sistemi Informativi T 25 gennaio 2024 Risoluzione**

### **2) SQL (5 punti totali)**

Con riferimento al DB dell'esercizio 1, si esprimano in SQL le seguenti interrogazioni:

**2.1) [2 p.]** I dettagli di ogni prodotto per il quale la quantità complessivamente venduta a prezzo non scontato è maggiore di 5, e il valore di tale quantità

```
SELECT P.CODP, P.CATEGORIA, P.PREZZO, SUM(V.QUANTITA) AS QTATOTALE
FROM PRODOTTI P, VENDITE V
WHERE P.CODP = V.CODP
AND NOT EXISTS ( SELECT * -- solo vendite non scontate
                      FROM SCONTI S
                     WHERE V.DATA BETWEEN S.INIZIO AND S.FINE )
GROUP BY P.CODP, P.CATEGORIA, P.PREZZO
HAVING SUM(V.QUANTITA) > 5;
```
**2.2) [3 p.]** Per ogni categoria, il prodotto che ha complessivamente incassato di più nei periodi di sconto, con il relativo incasso

```
WITH INCASSISCONTATI(CODP,CATEGORIA,TOTINCASSO) AS 
( SELECT P.CODP, P.CATEGORIA,
           DEC(SUM(V.QUANTITA*P.PREZZO*(1 – S.SCONTO/100.0)), 8, 2)
  FROM PRODOTTI P, VENDITE V, SCONTI S
  WHERE P.CODP = V.CODP
  AND V.DATA BETWEEN S.INIZIO AND S.FINE )
  GROUP BY P.CODP, P.CATEGORIA )
SELECT I.*
FROM INCASSISCONTATI I<br>WHERE I.TOTINCASSO >= A
       I.TOTINCASSO >= ALL ( SELECT I1.TOTINCASSO
                                FROM INCASSISCONTATI I1
                               WHERE I1.CATEGORIA = I.CATEGORIA );
```
-- La c.t.e. calcola l'incasso per ogni prodotto. Si noti il CAST implicito -- S.SCONTO/100.0, necessario poiché SCONTO è intero

### **Sistemi Informativi T 25 gennaio 2024 Risoluzione 3) Modifica di schema E/R e del DB (6 punti totali)**

Dato il file ESE3.lun fornito, in cui è presente lo schema ESE3-input in figura:

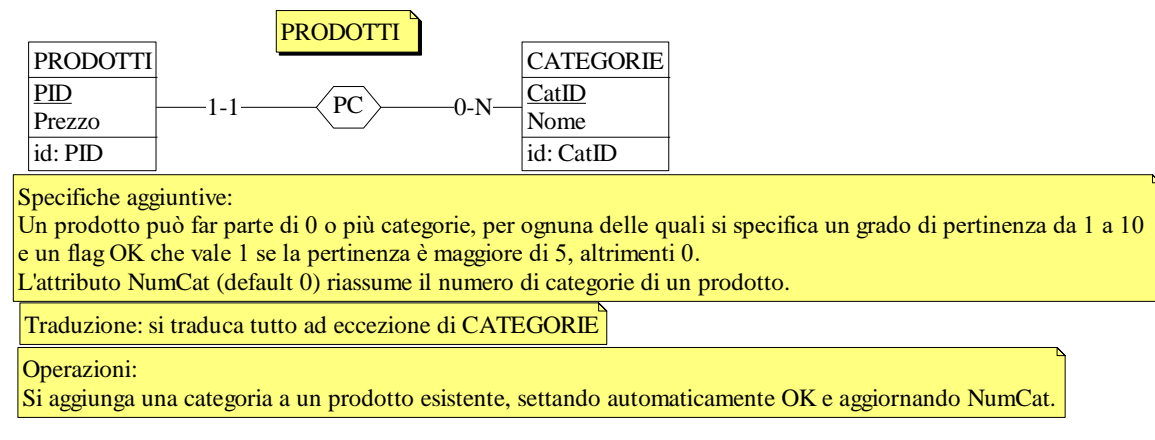

**3.1) [2 p.]** Si modifichi ESE3-input secondo le Specifiche aggiuntive;

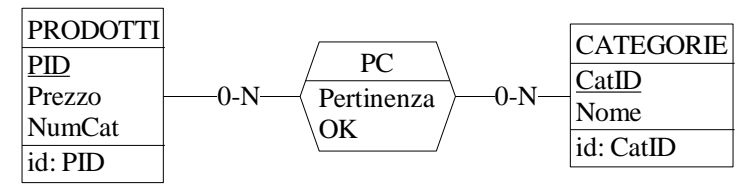

- **3.2) [1 p.]** Si copi lo schema modificato in uno schema ESE3-tradotto. Mediante il comando Transform/Quick SQL, si traduca la parte di schema specificata, modificando lo script SQL in modo da essere compatibile con DB2 e permettere l'esecuzione del punto successivo, ed eventualmente aggiungendo quanto richiesto dalle Specifiche aggiuntive; Si veda il relativo file .sql
- **3.3) [3 p.]** Si scriva l'istruzione SQL che modifica il DB come da specifiche (usare valori a scelta) e si definiscano i trigger necessari.

```
CREATE OR REPLACE TRIGGER NUOVA_CATEGORIA
BEFORE INSERT ON PC
REFERENCING NEW AS N
FOR EACH ROW
IF N. Pertinenza > 5 THEN SET N. OK = 1; ELSE SET N. OK = 0;
END IF
CREATE OR REPLACE TRIGGER UPDATE_NUMCAT
AFTER INSERT ON PC
REFERENCING NEW AS N
FOR EACH ROW
UPDATE PRODOTTI
SET NumCat = Number + 1WHERE PID = N.PID;INSERT INTO PC(PID, CatID, Pertinenza)
VALUES (:pid,:catid,:pertinenza);
```
## **Sistemi Informativi T 25 gennaio 2024 Risoluzione**

1-1

E1  $K1$ A id: K1

1-1

E2  $K2$ B  $id: K2$ 

 $\overline{0.1-\left(\frac{R1}{R}\right)}$   $\overline{0.1}$ D

 $E<sub>2</sub>$ 

#### **4) Progettazione logica (6 punti totali)**

Dato lo schema concettuale in figura e considerando che:

- a) le entità E2 ed E3 vengono tradotte assieme;
- b) nessuna associazione viene tradotta separatamente;
- c) un'istanza di E1 non è mai associata, tramite R1 e R2, alla stessa istanza di E3 cui è associata tramite R3;

**4.1) [3 p.]** Si progettino gli opportuni schemi relazionali e si definiscano tali schemi mediante uno script SQL compatibile con DB2

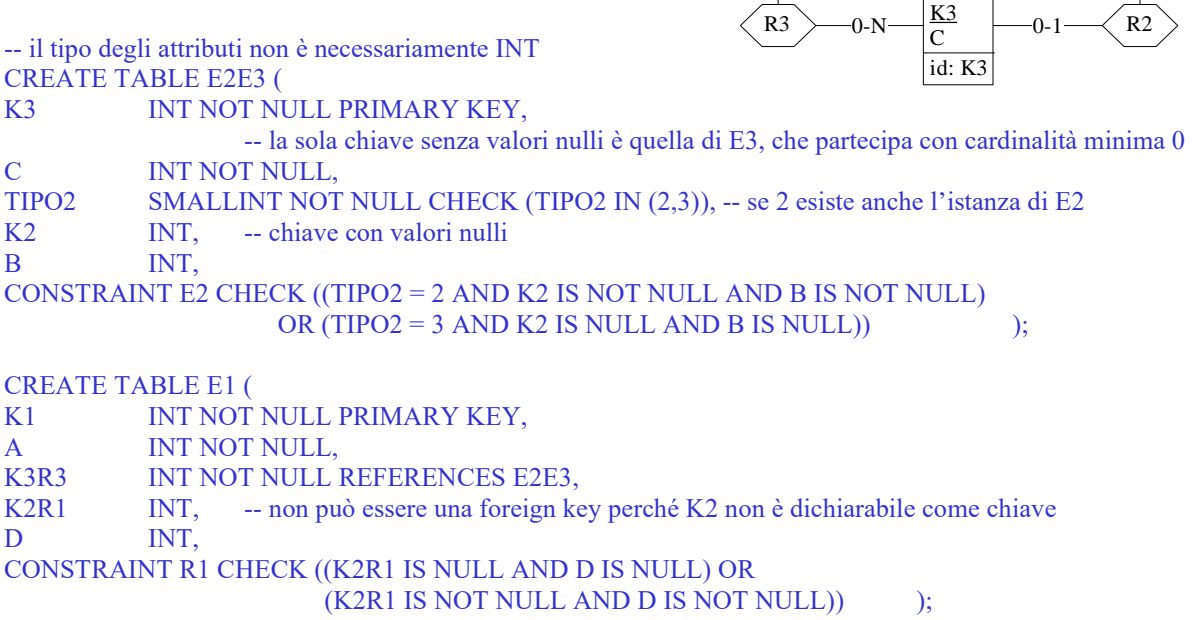

**4.2) [3 p.]** Per i vincoli non esprimibili a livello di schema si predispongano opportuni trigger che evitino **inserimenti di singole tuple non corrette**

-- Trigger che garantisce l'unicità dei valori di K2 CREATE TRIGGER K2\_UNIQUE BEFORE INSERT ON E2E3 REFERENCING NEW AS N FOR EACH ROW WHEN (EXISTS (SELECT \* FROM E2E3 WHERE N.K2 = E2E3.K2  $)$ ) SIGNAL SQLSTATE '70001' ('I valori di K2 non possono essere duplicati! ');

-- Trigger che garantisce che R1 referenzi un'istanza di E2 CREATE TRIGGER R1\_E2 BEFORE INSERT ON E1 REFERENCING NEW AS N FOR EACH ROW WHEN (N.K2R1 IS NOT NULL AND NOT EXISTS (SELECT \* FROM E2E3 WHERE N.K2R1 = E2E3.K2  $)$ ) SIGNAL SQLSTATE '70002' ('La tupla referenzia una tupla che non appartiene a E2! ');

 $-$  La condizione E2E3.TIPO2 = 2 è superflua; se TIPO2 = 3 allora K2 è NULL e la subquery non ritorna nulla

-- Trigger che garantisce il rispetto del vincolo al punto c) CREATE TRIGGER PUNTO\_C BEFORE INSERT ON E1 REFERENCING NEW AS N FOR EACH ROW WHEN (N.K3R3 = (SELECT E2E3.K3 FROM E2E3) WHERE N.K2R1 = E2E3.K2  $)$ ) SIGNAL SQLSTATE '70003' ('La tupla inserita non rispetta il vincolo del punto c)! ');